<sup>Документ подисан подготовреченной подпись.</sup> И ВЫСШЕГО ОБРАЗОВАНИЯ РОССИЙСКОЙ ФЕДЕРАЦИИ фи0: Худин АлексардуНикалаевиче государственное образовате<mark>льное учреждение высшего образования</mark> "Курский государственный университет" Кафедра архитектуры 08303ad8de1c60b987361de7085acb509ac3da143f415362ffaf0ee37e73fa19Информация о владельце: Должность: Ректор Дата подписания: 08.11.2021 11:36:12 Уникальный программный ключ:

УТВЕРЖДЕНО

протокол заседания Ученого совета от 29.04.2019 г., №9

# Рабочая программа дисциплины

## Информационные технологии в композиционном моделировании

Направление подготовки: 07.04.01 Архитектура

Профиль подготовки: Архитектура зданий и сооружений

Квалификация: магистр

Форма обучения: очная

Общая трудоемкость 7 ЗЕТ

экзамен(ы) 3 Виды контроля в семестрах:

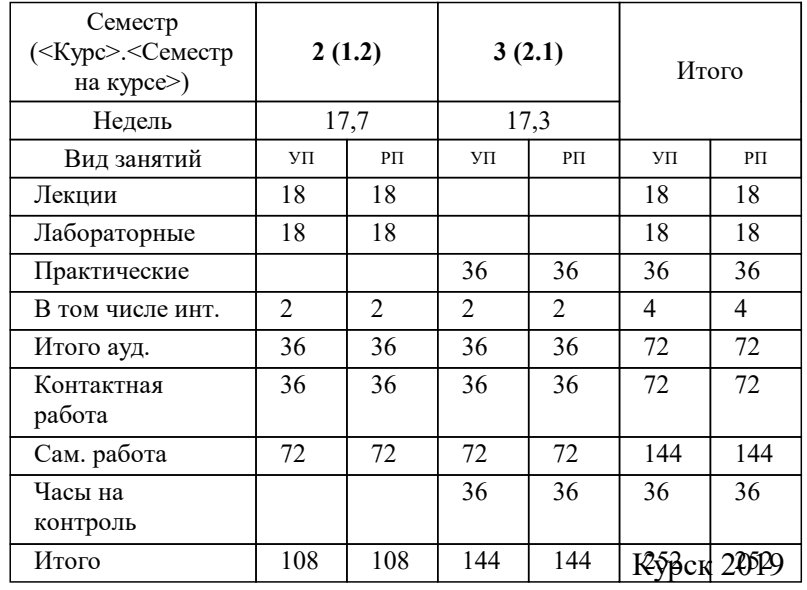

### **Распределение часов дисциплины по семестрам**

Рабочая программа дисциплины Информационные технологии в композиционном моделировании / сост. К.Т.Н., Доцент, Яхья Мохаммед Я.М.; Курск. гос. ун-т. - Курск, 2019. - с.

Рабочая программа составлена в соответствии со стандартом, утвержденным приказом Минобрнауки России от 08.06.2017 г. № 520 "Об утверждении ФГОС ВО по направлению подготовки 07.04.01 Архитектура (уровень магистратуры)"

Рабочая программа дисциплины "Информационные технологии в композиционном моделировании" предназначена для методического обеспечения дисциплины основной профессиональной образовательной программы по направлению подготовки 07.04.01 Архитектура профиль Архитектура зданий и сооружений

Составитель(и):

К.Т.Н., Доцент, Яхья Мохаммед Я.М.

© Курский государственный университет, 2019

### **1. ЦЕЛИ ОСВОЕНИЯ ДИСЦИПЛИНЫ**

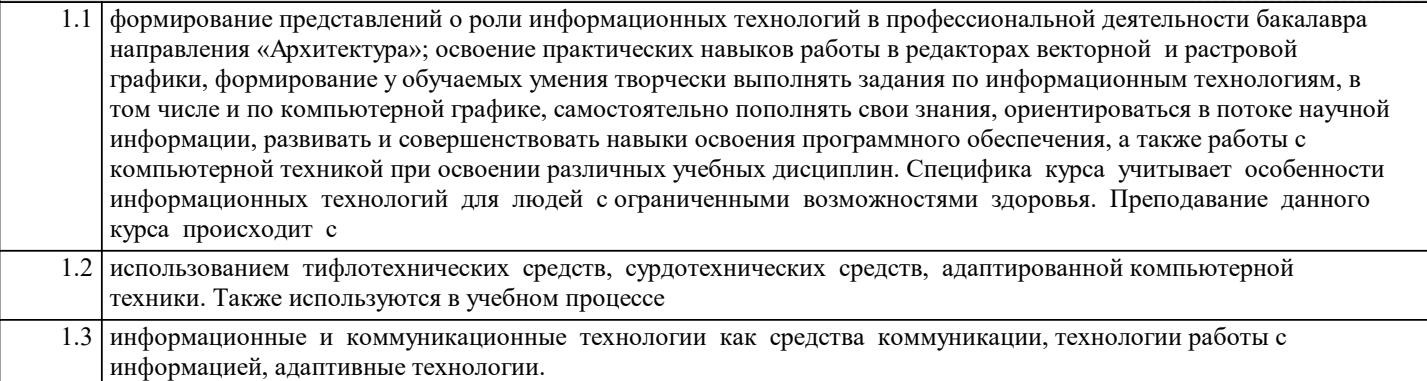

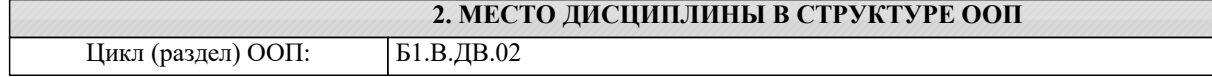

## **3. КОМПЕТЕНЦИИ ОБУЧАЮЩЕГОСЯ, ФОРМИРУЕМЫЕ В РЕЗУЛЬТАТЕ ОСВОЕНИЯ ДИСЦИПЛИНЫ (МОДУЛЯ) ПК-2: способен участвовать в подготовке и защите архитектурной части разделов проектной документации, в том числе с применением инновационных методов и технологий архитектурного проектирования Знать:** Формообразующие возможности графических программ; Нормы и требования к документации по заданному объекту среды;

Методы и приемы выбора различных компьютерных платформ и специфику их применения на различных стадиях проектирования.

**Уметь:**

Демонстрировать грамотность и обоснованность в создании архитектурного образа и способность защищать архитектурный замысел. Собирать и анализировать исходные данные, составлять задание на проектирование.

Применять цифровые инновационные технологии в проектной деятельности.

**Владеть:**

Владеть методами работы в графических редакторах и САПР AutoCAD, CorelDRAW, Revit.

Владеть творческим мышлением и эрудицией в архитектурном проектировании, основами индивидуальной и коллективной ответственности за результаты исследовательско-технической деятельности.

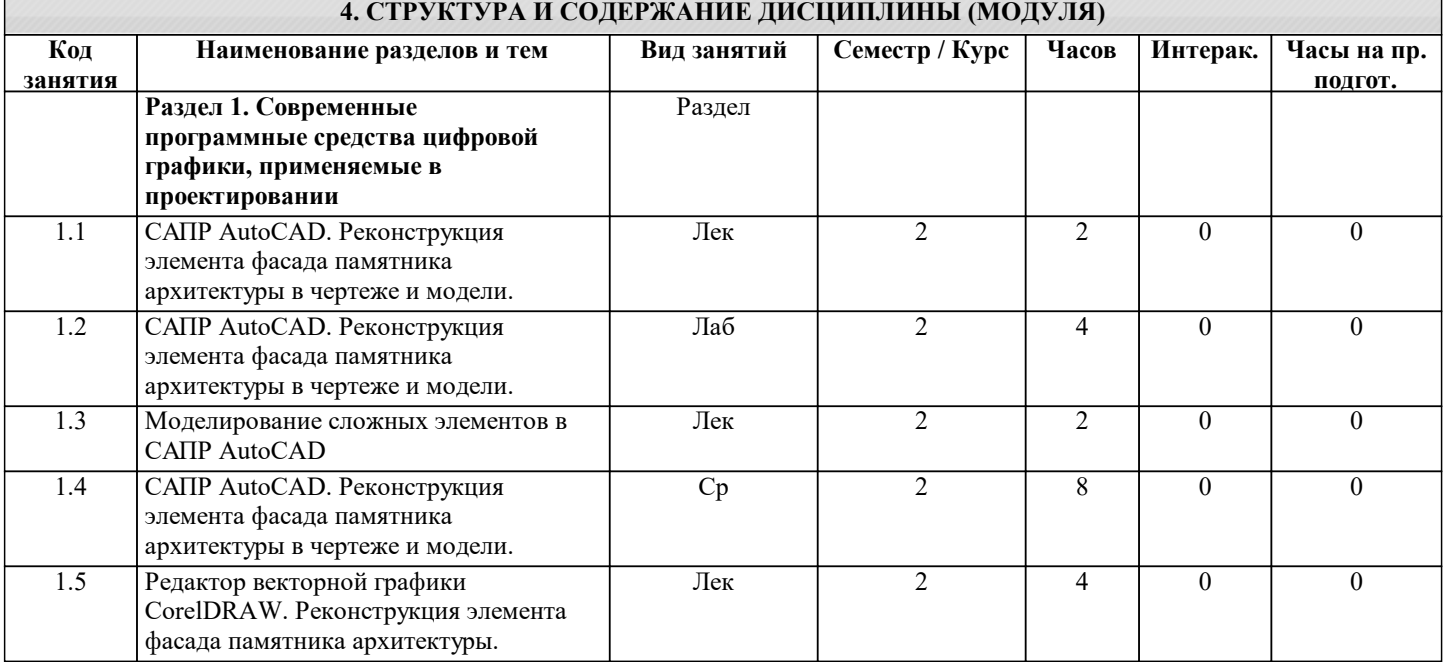

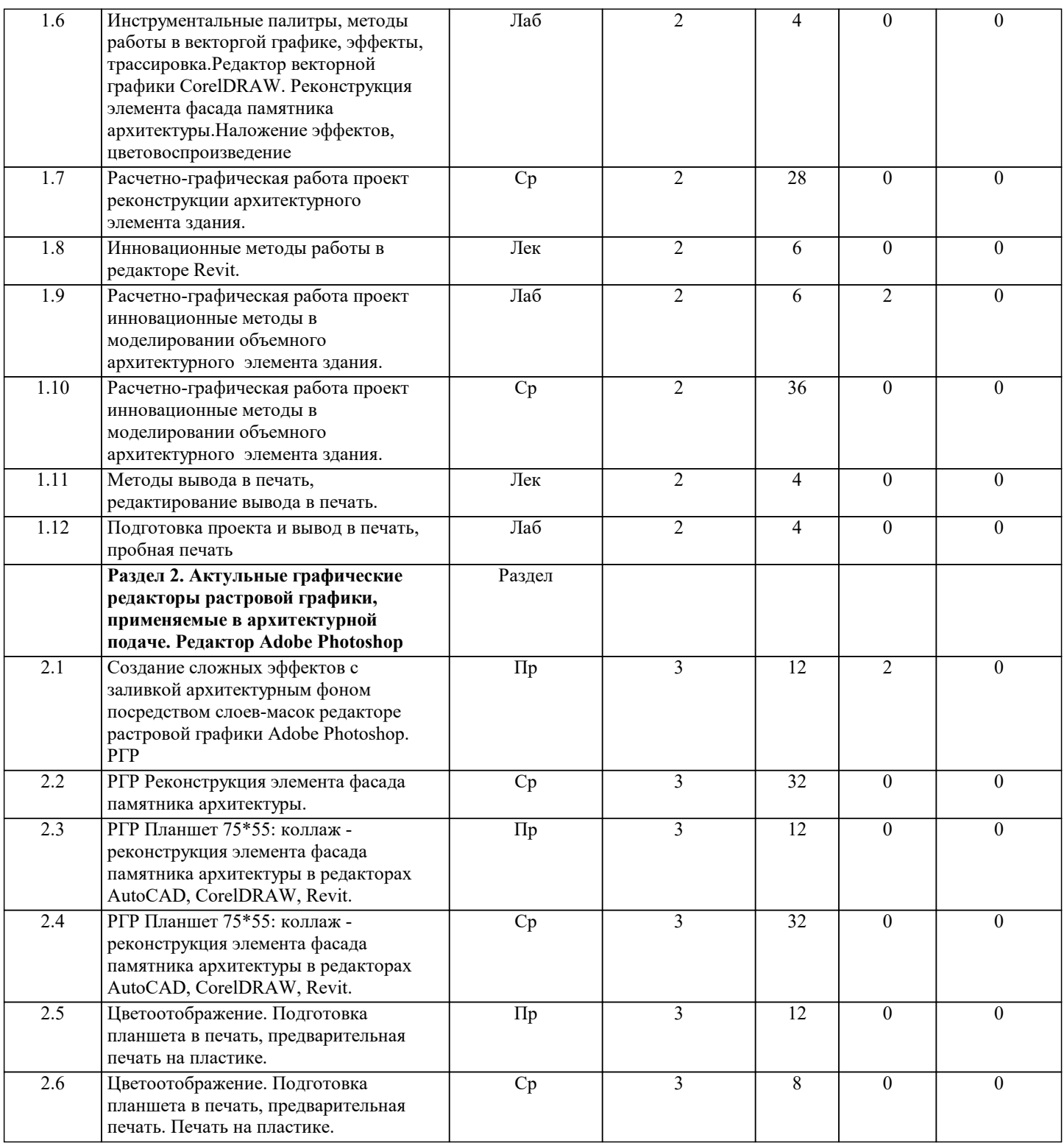

### **5. ФОНД ОЦЕНОЧНЫХ СРЕДСТВ**

#### **5.1. Контрольные вопросы и задания для текущей аттестации**

Оценочные материалы для текущей аттестации рассмотрены и одобрены на заседании кафедры, протокол №9 от 29.04 2019г. и являются приложением к рабочей программе дисциплины.

#### **5.2. Фонд оценочных средств для промежуточной аттестации**

Оценочные материалы для промежуточной аттестации рассмотрены и одобрены на заседании кафедры, протокол №9 от 15.04 2019г. и являются приложением к рабочей программе дисциплины.

### **6. УЧЕБНО-МЕТОДИЧЕСКОЕ И ИНФОРМАЦИОННОЕ ОБЕСПЕЧЕНИЕ ДИСЦИПЛИНЫ (МОДУЛЯ)**

**6.1. Рекомендуемая литература**

**6.1.1. Основная литература**

Заглавие Эл. адрес Кол-во

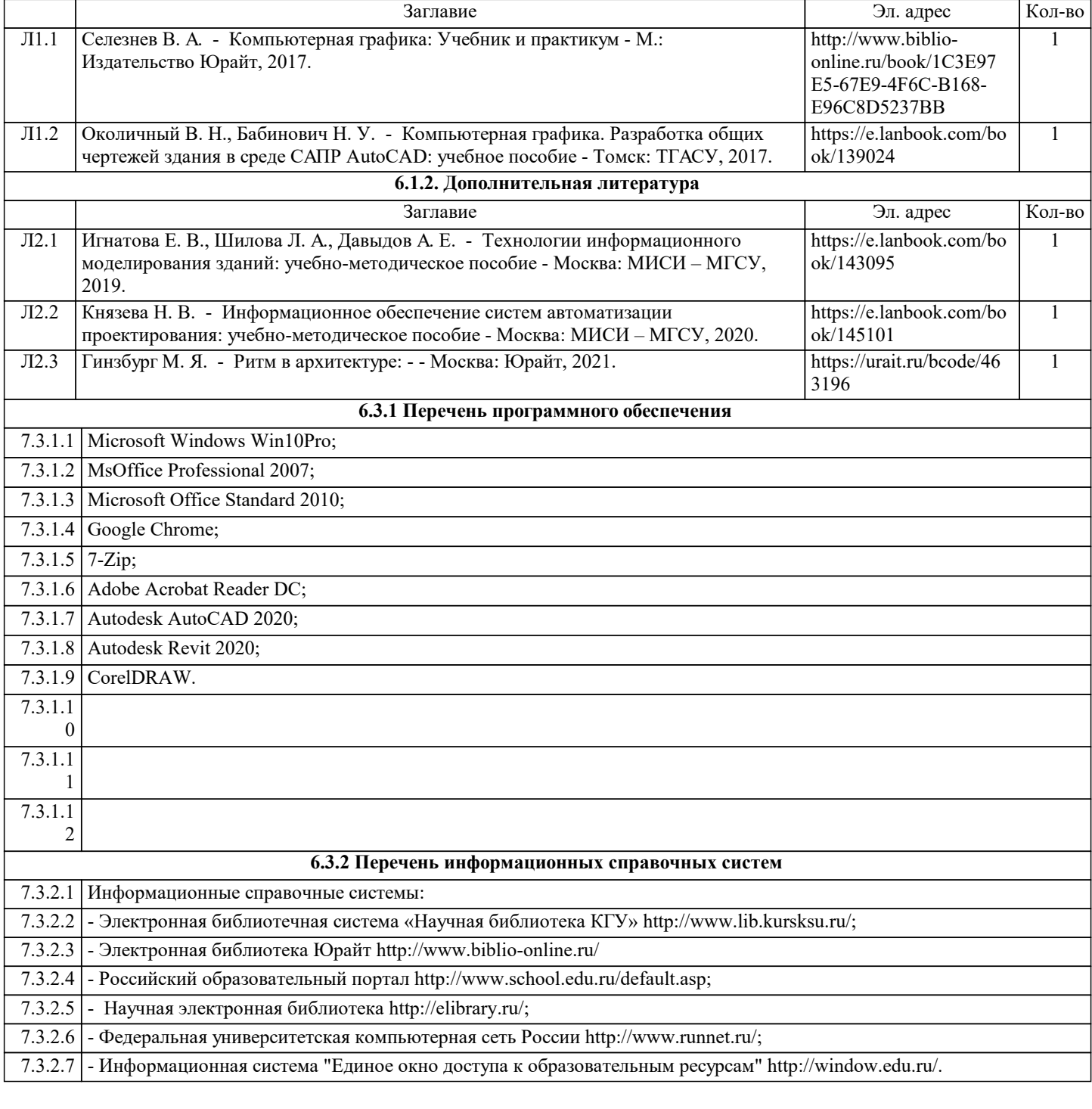

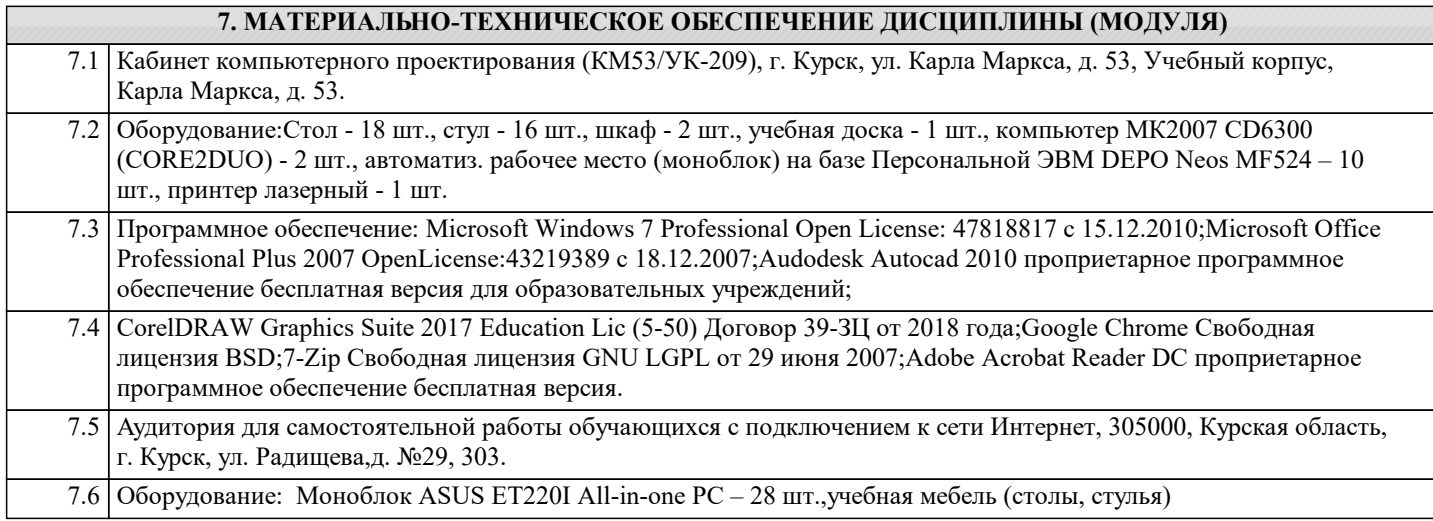

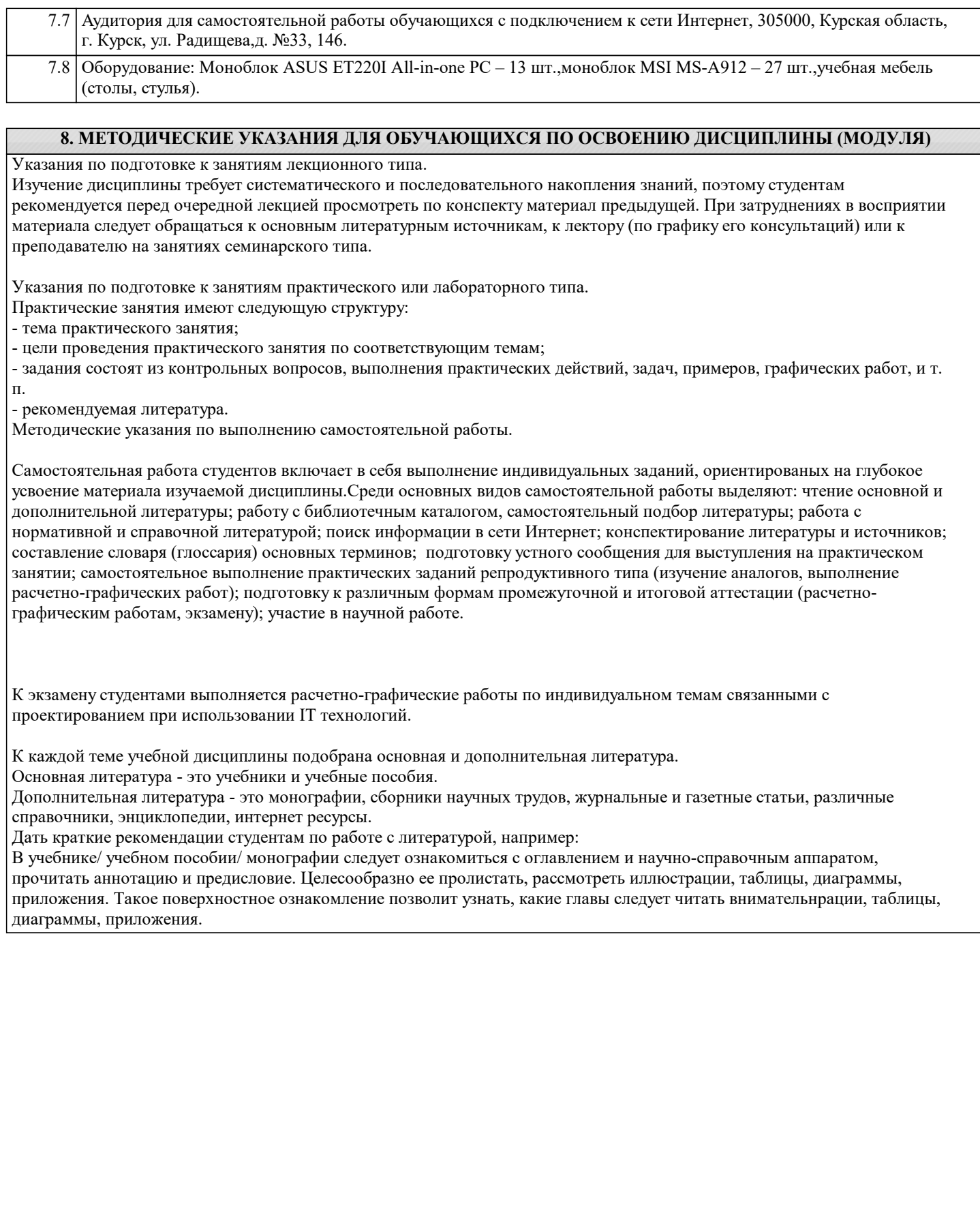